# **Brevet de technicien supérieur (BTS) photographie Extraits, à destination des candidats individuels, de la circulaire tionale d'organisation Session 2020**

# Références :

- Code de l'éducation, partie réglementaire, livre VI, titre IV, chapitre III, section 1 articles D612-30 et suivants et D643-1 et suivants portant sur les BTS
- Arrêté du 19 mai 1950 relatif aux fraudes aux examens et concours
- Arrêté du 22 juillet 2008 portant définition d'épreuves et programmes de langue vivante étrangère de certaines spécialités et arrêté du 3 juin 2010 le complétant
- Arrêté du 27 juillet 2008 (BO n <sup>0</sup>32 du 20-8\*2008) définissant le contrôle de conformité des dossiers et l'utilisation de la note "non valide" au brevet de technicien supérieur
- Arrêté du 26 mars 2010 portant définition et fixant les conditions de délivrance du brevet de technicien supérieur « photographie »
- Circulaire n º 2011-072 du 3 mai 2011 portant sur les conditions d'accès et de sortie des salles de composition
- Circulaire n  $^{\circ}$  2011-220 du 27 décembre 201 1 relative à l'organisation des examens et concours de l'enseignement supérieur pour les candidats présentant un handicap
- Circulaire n  $^{0}$  2015-178 du 1  $^{e}$  octobre 2015 relative à l'utilisation des calculatrices.

# I - **ORGANISATION DE L'EXAMEN**

# 1. Calendrier

Les épreuves se dérouleront conformément au calendrier ci-joint **(annexe 1).** 

 Les dates et horaires indiqués, et en particulier les heures à partir desquelles les candidats peuvent quitter définitivement les salles d'épreuves (dispositif de mise en loge), doivent être respectés pour garantir une parfaite sécurisation des examens, notamment au regard des décalages horaires entre la métropole et les académies d'outre-mer. Cette disposition vise en particulier à limiter les divulgations et la communication concernant les sujets.

## 2. Regroupements et centres d'examen

Les regroupements inter-académiques sont indiqués dans **l'annexe 2.**

Les académies pilotes organisation assurent, conformément aux prescriptions ministérielles, la gestion complète de l'examen pour les académies du groupement, notamment

- l'édition des convocations des candidats
- la correction des épreuves écrites
- les délibérations du jury, la détermination des dates, ainsi que la constitution des jurys
- la constitution des commissions d'interrogation par centre d'examen
- l'envoi des procès-verbaux et des relevés de notes.

# Il. **EPREUVES ECRITES**

## 1. Calculatrice

Les candidats se muniront de leur calculatrice, dont l'usage est autorisé, sauf mention contraire portée sur le sujet. Les calculatrices sont des modèles :

soit avec mode examen, à activer le jour des épreuves ,

soit sans mémoire, type « collège ».

# 2. Surveillance des épreuves

L'utilisation de moyens de communication (téléphones mobiles, tablettes, montres connectées, ordinateurs portables) est strictement interdite. Une annonce doit obligatoirement être faite en début d'épreuve. Tout candidat dérogeant à cette interdiction fera l'objet d'une procédure de suspicion de fraude.

# Ill. **EPREUVES ORALES**

# **ÉPREUVE E6: ÉPREUVE PROFESSIONNELLE DE SYNTHÈSE**

Vous trouverez **en annexe III** des instructions relatives à cette épreuve.

Les rapports de stage et les dossiers de réalisation des candidats scolaires et individuels doivent être déposés dans les établissements en deux exemplaires, pour répartition entre les examinateurs lors de la réunion d'harmonisation

- le lundi 27 janvier 2020 pour le rapport de stage des candidats scolaires (y compris des établissements hors contrat)
- le lundi 4 mai 2020 pour le rapport de stage des candidats individuels
- le mercredi 27 mai 2020 pour le dossier de réalisation.

 Le dossier de réalisation est déposé accompagné d'une clef USB comprenant les fichiers natifs du boitier des images présentées. Les originaux argentiques des images présentées doivent être placés dans le dossier. Il n'est pas nécessaire de mettre les films dans leur intégralité.

L'ensemble de ce dossier de réalisation devra être copié sur un second CD (pour archivage), enregistré au format JPEG haute définition, signé numériquement par le candidat-photographe.

## Matériel pour l'épreuve E6-2 : Projet photographique

Pour la lecture des dossiers, chaque salle doit être équipée d'un poste informatique avec un lecteur de CD et les logiciels version Lightroom et Capture one mis à jour, ainsi que d'une table lumineuse.

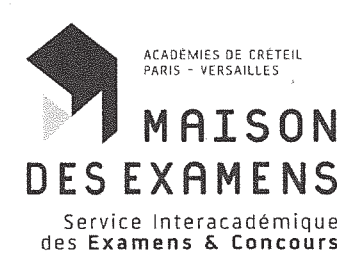

# ANNEXE I

# **BTS PHOTOGRAPHIE**

## **CALENDRIER 2020**

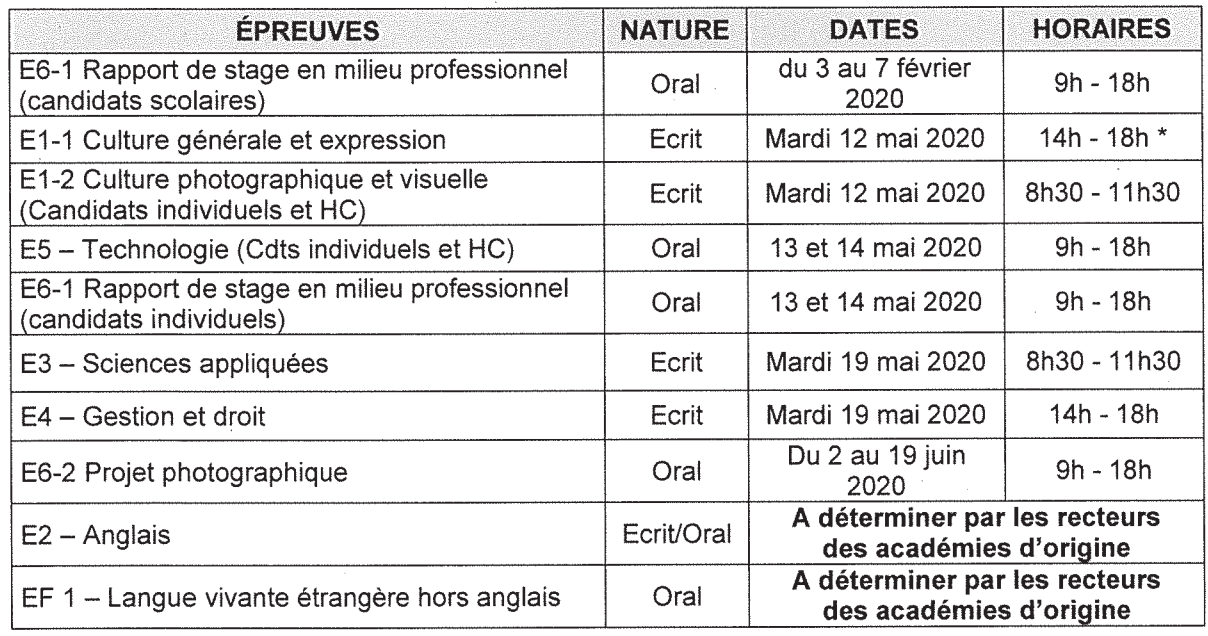

\* Aucune sortie des salles d'examen n'est autorisée avant la fin de la deuxième heure de composition

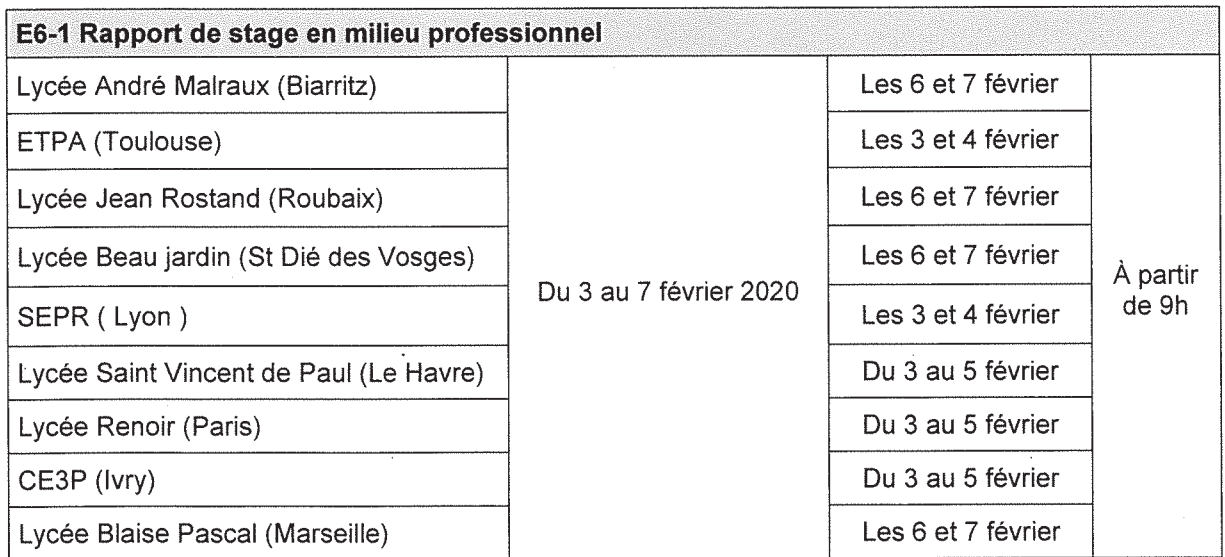

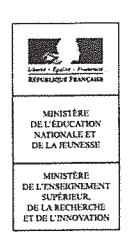

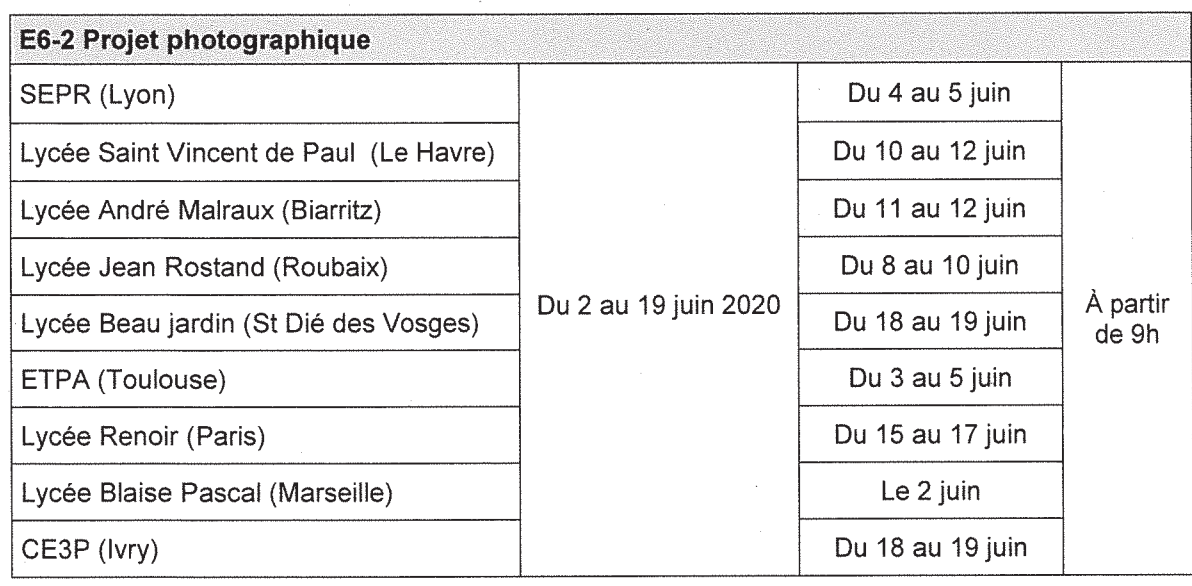

Pour tous les candidats :<br>Remise du dossier de réalisation : jeudi 28 mai 2020

JURY D'ADMISSION : jeudi 2 juillet 2020 à 10H30.

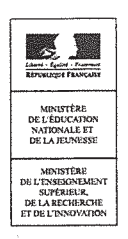

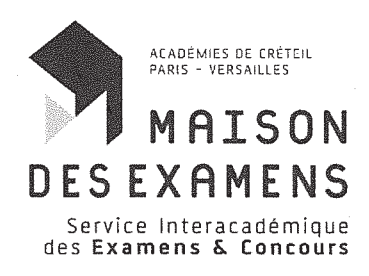

**ANNEXE II** 

#### **BTS PHOTOGRAPHIE**

# REGROUPEMENT INTERACADÉMIQUE

![](_page_4_Picture_31.jpeg)

![](_page_4_Picture_5.jpeg)

SIEC - ACADÉMIES DE CRÉTEIL PARIS VERSAILLES 7, rue Ernest Renan - 94749 Arcueil Cedex - Tél.: +33 (0)1 49 12 23 00 www.siec.education.fr

![](_page_4_Picture_8.jpeg)

![](_page_5_Picture_0.jpeg)

#### **ANNEXE III**

## **BTS PHOTOGRAPHIE**

#### Instructions relatives à l'épreuve professionnelle de synthèse (E6)

#### E6-1 Rapport de stage en milieu professionnel

Le BTS photographie comporte trois périodes de stages en milieu professionnel d'une durée respective de 5 semaines au maximum, effectuées dans des entreprises différentes.

Chaque période de stage correspond aux dominantes suivantes :

- prise de vue (reportage, photographie institutionnelle, publicité en studio, portraits, mode, architecture,  $etc.$ ) ;
- traitement de l'image (gestion de la qualité des fichiers pour la sortie, retouches numériques) ; L.
- axe libre, permettant d'affiner un projet professionnel, de découvrir un domaine inconnu, d'approfondir un domaine, de mieux comprendre le fonctionnement d'une structure professionnelle particulière.

Le rapport de stage doit décrire au moins une situation professionnelle en prise de vue et une situation professionnelle de traitement des images.

Les fiches d'évaluation des activités au cours des stages seront conformes au modèle joint en annexe. Elles ne seront pas jointes aux rapports de stage.

L'attestation des quinze semaines de stage (voir modèle en annexe) sera envoyée au SIEC en même temps que les livrets scolaires et non plus jointe aux rapports de stages.

Les critères d'appréciation figurent sur la fiche d'évaluation en annexe.

Les dossiers de rapport de stage des candidats scolaires (y compris des établissements hors contrat) doivent être transmis aux centres d'examen pour le 27 janvier 2020. Ceux des candidats individuels doivent être transmis aux centres d'examen pour le 4 mai 2020

Il est important qu'aucun dossier ne fasse mention de l'établissement d'origine du candidat.

#### E6-2 Projet photographique.

Le thème d'étude est constitué d'un dossier établi en un exemplaire conformément au cahier des charges défini par le sujet. La note d'intention relative au projet et validée lors de la première situation de CCF de l'épreuve U1.2 sera jointe à ce dossier. Le dossier de réalisation est déposé accompagné d'un CD comprenant les originaux argentiques et numériques des images présentées. L'ensemble du dossier devra être copié sur un second CD en format JPEG haute définition. Celui-ci restera à disposition du jury pour archivage.

Les examinateurs devront consigner par écrit les questions à poser au candidat le jour de l'épreuve. Il est important qu'aucun dossier ne fasse mention de l'établissement d'origine du candidat.

Les dossiers de réalisation devront impérativement être déposés dans le centre d'examen le 27 mai 2020.

Les critères d'appréciation figurent sur la fiche d'évaluation en **annexes VII et VIII**.

![](_page_5_Picture_21.jpeg)